# Package 'autoCovariateSelection'

December 14, 2020

Type Package

Title Automated Covariate Selection Using HDPS Algorithm

Version 1.0.0

Author Dennis Robert <dennis.robert.nm@gmail.com>

Maintainer Dennis Robert <dennis.robert.nm@gmail.com>

#### **Description**

Contains functions to implement automated covariate selection using methods described in the high-dimensional propensity score (HDPS) algorithm by Schneeweiss et.al. Covariate adjustment in real-world-observational-data (RWD) is important for for estimating adjusted outcomes and this can be done by using methods such as, but not limited to, propensity score matching, propensity score weighting and regression analysis. While these methods strive to statistically adjust for confounding, the major challenge is in selecting the potential covariates that can bias the outcomes comparison estimates in observational RWD (Real-World-Data). This is where the utility of automated covariate selection comes in. The functions in this package help to implement the three major steps of automated covariate selection as described by Schneeweiss et. al elsewhere. These three functions, in order of the steps required to execute automated covariate selection are, get\_candidate\_covariates(), get\_recurrence\_covariates() and get\_prioritised\_covariates(). In addition to these functions, a sample real-world-data from publicly available deidentified medical claims data is also available for running examples and also for further exploration. The original article where the algorithm is described by Schneeweiss et.al. (2009) <doi:10.1097/EDE.0b013e3181a663cc> . License MIT + file LICENSE

#### Encoding UTF-8

LazyData true

URL <https://github.com/technOslerphile/autoCovariateSelection>

BugReports <https://github.com/technOslerphile/autoCovariateSelection/issues>

Imports purrr, data.table **Depends** dplyr,  $R$  ( $>= 2.10$ ) RoxygenNote 7.1.1 Suggests testthat NeedsCompilation no Repository CRAN Date/Publication 2020-12-14 09:50:11 UTC

## R topics documented:

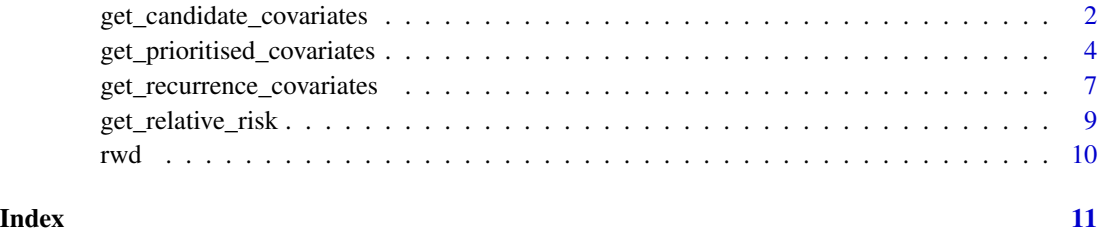

<span id="page-1-1"></span>get\_candidate\_covariates

*Generate candidate empirical baseline covariates based on prevalence in the baseline period*

#### Description

get\_candidate\_covariates function generates the list of candidate empirical covariates based on their prevalence within each domains (dimensions). This is the first step in the automated covariate selection process. See 'Automated Covariate Selection' section below for more details regarding the overall process.

#### Usage

```
get_candidate_covariates(
 df,
 domainVarname,
 eventCodeVarname,
 patientIdVarname,
 patientIdVector,
 n = 200,min_num_patients = 100
)
```
<span id="page-1-0"></span>

#### Arguments

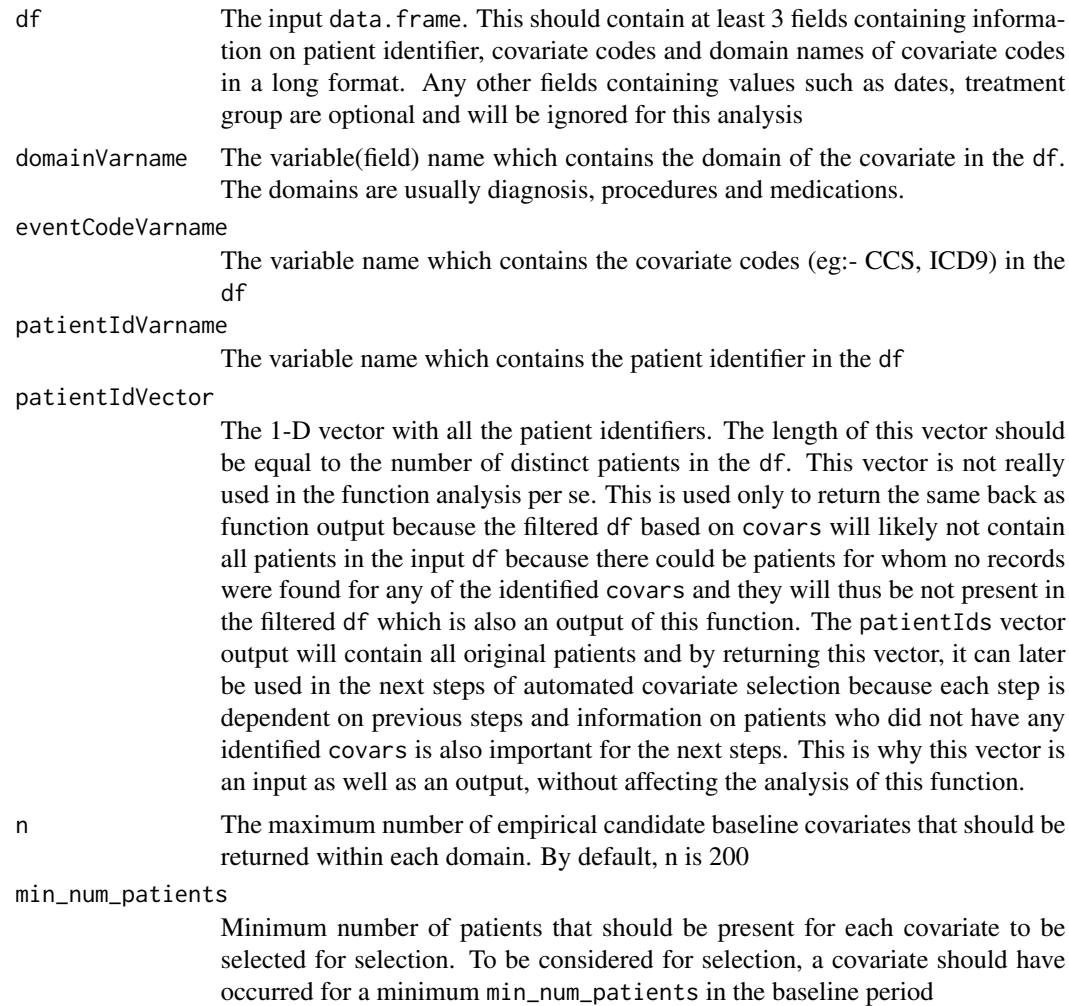

#### Details

The theoretical details of the high-dimensional propensity score (HDPS) algorithm is detailed in the publication listed below in the References section. get\_candidate\_covariates is the function implementing what is described in the 'Identify candidate empirical covariates' section of the article.

#### Value

A named list containing three R objects

- covars A 1-D vector containing the names of selected baseline covariate names from each domain. For each domain in the df, the number of covars would be equal to or less than n
- covars\_data The data.frame that is filtered out of df with only the selected covars. The values of the eventCodeVarname field is prefixed with the corresponding domain name. For

<span id="page-3-0"></span>example, if the event code is 19900 and the domain is 'dx', then the the covariate name will be 'dx\_19900'.

• patientIds The list of patient ids present in the original input df. This is exactly the same as the input patientIdVector

#### Automated Covariate Selection

The three steps in automated covariate selection are listed below with the functions implementing the methodology

- 1. Identify candidate empirical covariates: [get\\_candidate\\_covariates](#page-1-1)
- 2. Assess recurrence: [get\\_recurrence\\_covariates](#page-6-1)
- 3. Prioritize covariates: [get\\_prioritised\\_covariates](#page-3-1)

#### Author(s)

Dennis Robert <dennis.robert.nm@gmail.com>

#### References

Schneeweiss S, Rassen JA, Glynn RJ, Avorn J, Mogun H, Brookhart MA. High-dimensional propensity score adjustment in studies of treatment effects using health care claims data Epidemiology. 2009;20(4):512-522. doi:10.1097/EDE.0b013e3181a663cc

#### Examples

```
library("autoCovariateSelection")
data(rwd)
head(rwd, 3)
#select distinct elements that are unique for each patient - treatment and outcome
basetable <- rwd %>% select(person_id, treatment, outcome_date) %>% distinct()
head(basetable, 3)
patientIds <- basetable$person_id
step1 <- get_candidate_covariates(df = rwd, domainVarname = "domain",
eventCodeVarname = "event_code", patientIdVarname = "person_id",
patientIdVector = patientIds,n = 100, min_num_patients = 10)
out1 <- step1$covars_data #this will be input to get_recurrence_covariates() function
```
<span id="page-3-1"></span>get\_prioritised\_covariates

*Generate the prioritised covariates from the global list of binary recurrence covariates using multiplicative bias ranking*

#### Description

get\_prioritised\_covariates function assesses the recurrence of each of the identified candidate empirical covariates based on their frequency of occurrence for each patient in the baseline period and generates three binary recurrence covariates for each of the identified candidate empirical covariates. This is the third and final step in the automated covariate selection process. The previous step of assessing recurrence and generating the binary recurrence covariates is done using the [get\\_recurrence\\_covariates](#page-6-1) function. See 'Automated Covariate Selection'section below for more details regarding the overall process.

#### Usage

```
get_prioritised_covariates(
  df,
 patientIdVarname,
  exposureVector,
  outcomeVector,
 patientIdVector,
  k = 500)
```
#### Arguments

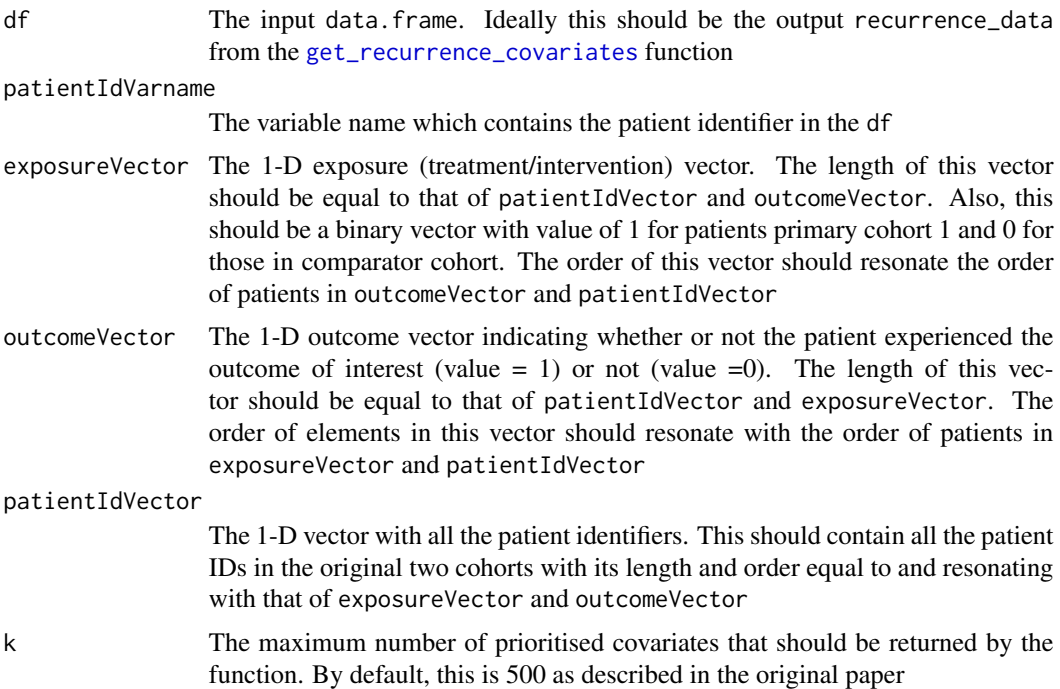

#### Details

To prioritise covariates across data dimensions (domains) should be assessed by their potential for controlling confounding that is not conditional on exposure and other covariates. This means that <span id="page-5-0"></span>the association of the covariates with the outcomes (relative risk) should be taken into consideration for quantifying the 'potential' for confounding. Relative risk weighted by the ratio of prevalence of the covariates between the two exposure groups is known as multiplicative bias. The other way to do this would be to use the absolute risk and this would have been the rather straight-forward procedure to quantify the potential for confounding. However, this method would invariably downweight the association between the covariate and the outcome if the outcome prevalence is small and the exposure prevalence is high which is a common phenomenon seen with comparative effective research using real-world-data by retrospective cohort studies. The multiplicative bias term balances this and generates a quantity for each covariate that is reflective of its confounding potential. By ranking the multiplicative bias, the objective is to choose the top k number of covariates from this procedure. k, by default, is 500 as described in the original paper. For further theoretical details of the algorithm please refer to the original article listed below in the References section. get\_recurrence\_covariates is the function implementing what is described in the 'Prioritise Covariates' section of the article.

#### Value

A named list containing two R objects

- autoselected\_covariate\_df A data.frame in wide format containing the auto-selected prioritised covariates and their values (1 or 0) for each patients
- multiplicative\_biasThe absolute log of the multiplicative bias term for each of the autoselected prioritised covariates

### Automated Covariate Selection

#### The three steps in automated covariate selection are listed below with the functions implementing the methodology

- 1. Identify candidate empirical covariates: [get\\_candidate\\_covariates](#page-1-1)
- 2. Assess recurrence: [get\\_recurrence\\_covariates](#page-6-1)
- 3. Prioritize covariates: [get\\_prioritised\\_covariates](#page-3-1)

#### Author(s)

Dennis Robert <dennis.robert.nm@gmail.com>

#### References

Schneeweiss S, Rassen JA, Glynn RJ, Avorn J, Mogun H, Brookhart MA. High-dimensional propensity score adjustment in studies of treatment effects using health care claims data Epidemiology. 2009;20(4):512-522. doi:10.1097/EDE.0b013e3181a663cc

#### Examples

```
library("autoCovariateSelection")
data(rwd)
head(rwd, 3)
basetable <- rwd %>% select(person_id, treatment, outcome_date) %>% distinct()
head(basetable, 3)
```

```
patientIds <- basetable$person_id
step1 <- get_candidate_covariates(df = rwd, domainVarname = "domain",
eventCodeVarname = "event_code" , patientIdVarname = "person_id",
patientIdVector = patientIds,n = 100, min_num_patients = 10)
out1 <- step1$covars_data
all.equal(patientIds, step1$patientIds) #should be TRUE
step2 <- get_recurrence_covariates(df = out1,
patientIdVarname = "person_id", eventCodeVarname = "event_code",
patientIdVector = patientIds)
out2 <- step2$recurrence_data
out3 <- get_prioritised_covariates(df = out2,
patientIdVarname = "person_id", exposureVector = basetable$treatment,
outcomeVector = ifelse(is.na(basetable$outcome_date), 0,1),
patientIdVector = patientIds, k = 10
```
<span id="page-6-1"></span>get\_recurrence\_covariates

*Generate the binary recurrence covariates for the identified candidate empirical covariates*

#### Description

get\_recurrence\_covariates function assesses the recurrence of each of the identified candidate empirical covariates based on their frequency of occurrence for each patient in the baseline period and generates three binary recurrence covariates for each of the identified candidate empirical covariates. This is the second step in the automated covariate selection process. The first step of identifying empirical candidate covariates is done via [get\\_candidate\\_covariates](#page-1-1) function. See 'Automated Covariate Selection'section below for more details regarding the overall process.

#### Usage

```
get_recurrence_covariates(
  df,
  patientIdVarname,
 eventCodeVarname,
  patientIdVector
)
```
#### Arguments

```
df The input data.frame. Ideally this should be the output covars_data from
               get_candidate_covariates
```

```
patientIdVarname
```
The variable name which contains the patient identifier in the df

eventCodeVarname

The variable name which contains the covariate codes (eg:- CCS, ICD9) in the df

#### <span id="page-7-0"></span>patientIdVector

The 1-D vector with all the patient identifiers. This should contain all the patient IDs in the original two cohorts. This vector can simply be the patientIds output vector of the get\_candidate\_covariates function. of the function

#### Details

The recurrence covariates are generated based on the frequency (counts) of occurrence of each empirical candidate covariates that got generated by the generate\_candidate\_covariates function. This is done by looking at the baseline period of each patients and assessing whether the covariate occurred only once or sporadically or frequently. That is, a maximum of three recurrence covariates for each candidate covariate is created and returned.

- once Indicates whether or not the covariate occurred more than or equal to 1 number of times for the patient
- sporadic Indicates whether or not the covariate occurred more than or equal to median (median of non-zero occurrences of the candidate covariate) number of times for the patient.
- frequent Indicates whether or not the covariate occurred more than or equal to upper quartile (75th percentile of non-zero occurrences of the candidate covariate) number of times for the patient

Note that if two or all three covariates are identical for any of the binary recurrence covariates, only the distinct recurrence covariate is returned. For example, if once  $==$  sporadic  $==$  frequent for the candidate covariate (median and upper quartile both are 1), then only the 'once' recurrence covariate is returned. If once  $!=$  sporadic  $==$  frequent, then 'once' and 'sporadic' is returned. If once  $==$ sporadic != frequent, then 'once' and 'frequent' are returned. If none of three recurrence covariates are identical, then all three are returned. The theoretical details of the algorithm implemented is detailed in the publication listed below in the References section. get\_recurrence\_covariates is the function implementing what is described in the 'Assess Recurrence' section of the article.

#### Value

A named list containing two R objects

- recurrence\_data A data.frame containing all the binary recurrence covariates for all the patients in wide format. This means that this data. frame will have a dimension with number of rows equal to number of distinct patients and number of columns equal to number of binary recurrence covariates plus 1 (for the patient Id variable). The binary recurrence covariate is prefixed with a 'rec\_' to indicate that the covariate is a 'reccurrence covariate' and suffixed with '\_once', '\_sporadic' or '\_frequent'. See details section above for details.
- patientIds The list of patient ids present in the original input df. This is exactly the same as the input patientIdVector

#### Automated Covariate Selection

#### The three steps in automated covariate selection are listed below with the functions implementing the methodology

- 1. Identify candidate empirical covariates: [get\\_candidate\\_covariates](#page-1-1)
- 2. Assess recurrence: [get\\_recurrence\\_covariates](#page-6-1)
- 3. Prioritize covariates: [get\\_prioritised\\_covariates](#page-3-1)

```
get_relative_risk 9
```
#### Author(s)

Dennis Robert <dennis.robert.nm@gmail.com>

#### References

Schneeweiss S, Rassen JA, Glynn RJ, Avorn J, Mogun H, Brookhart MA. High-dimensional propensity score adjustment in studies of treatment effects using health care claims data Epidemiology. 2009;20(4):512-522. doi:10.1097/EDE.0b013e3181a663cc

#### Examples

```
library("autoCovariateSelection")
data(rwd)
head(rwd, 3)
basetable <- rwd %>% select(person_id, treatment, outcome_date) %>% distinct()
head(basetable, 3)
patientIds <- basetable$person_id
step1 <- get_candidate_covariates(df = rwd, domainVarname = "domain",
eventCodeVarname = "event_code" , patientIdVarname = "person_id",
patientIdVector = patientIds,n = 100, min_num_patients = 10)
out1 <- step1$covars_data
all.equal(patientIds, step1$patientIds) #should return TRUE
step2 <- get_recurrence_covariates(df = out1, patientIdVarname = "person_id",
eventCodeVarname = "event_code", patientIdVector = patientIds)
out2 <- step2$recurrence_data
```
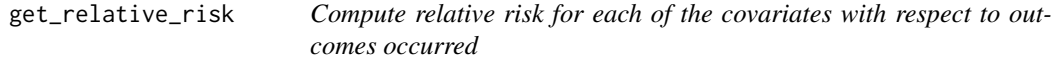

#### Description

get\_relative\_risk function is a helper function used within the [get\\_prioritised\\_covariates](#page-3-1) function. This function computes the prevalence in the exposed and that in the unexposed and simply returns the relative risk for all the covariates in the input data. frame

#### Usage

```
get_relative_risk(df, outcomeVec)
```
#### Arguments

df The input data.frame. Ideally this should be the output recurrence\_data from the [get\\_recurrence\\_covariates](#page-6-1) function. The first column should be the patient identifier column and all other columns should be binary covariates. The values of these binary columns should be 1 indicating occurrence of covariate and 0 indicating no occurrence of the covariate.

<span id="page-9-0"></span>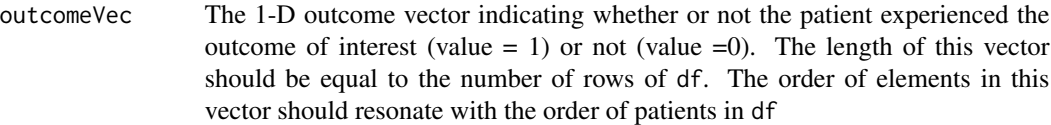

#### Value

A 1-D vector containing relative risk of the association between the covariate (confounder) and the outcome. Thus, the length of this vector will be equal to the number of covariates.

#### Author(s)

Dennis Robert <dennis.robert.nm@gmail.com>

rwd *Sample Data for autoCovariateSelection*

#### Description

This is data contains Medicare claims data of a small sample of 1000 patients from the publicly available CMS Medicare De-SynPUF data. It contains all data from three domains - diagnosis, procedures and medications. The diagnosis codes are ICD9 codes, procedures are CPT4/HCPCS codes and medications are NDC codes.

#### Usage

rwd

#### Format

A data frame with 69333 rows and 9 variables:

person\_id patient\_identifier

- index date Date of first exposure. For one patient, there will only be one index date
- event\_date Date at which event\_code occurred for the patient
- event code The medical coding of the event. These are ICD9, CPT4, HCPCS or NDC codes depending on the domain
- event concept id Another identifier for the event\_code. This is irrelevant for this package and you can ignore it
- domain The domain to which the event\_code belongs to. The three unique values are dx (for diagnosis), px (for procedure) and rx (for medication)
- treatment Binary indicator treatment allocation based on exposure. 1 indicates primary cohort and 0 for control/comparator cohort
- outcome\_date Date in which the outcome occurred. NA indicates no outcome occurred. In this sample data, the outcome is death
- last\_enrollment\_date Last enrolled date of the patient. This field is irrelevant for this package and you can ignore it ...

# <span id="page-10-0"></span>Index

∗ datasets rwd, [10](#page-9-0)

get\_candidate\_covariates, [2,](#page-1-0) *[4](#page-3-0)*, *[6–](#page-5-0)[8](#page-7-0)* get\_prioritised\_covariates, *[4](#page-3-0)*, [4,](#page-3-0) *[6](#page-5-0)*, *[8,](#page-7-0) [9](#page-8-0)* get\_recurrence\_covariates, *[4–](#page-3-0)[6](#page-5-0)*, [7,](#page-6-0) *[8,](#page-7-0) [9](#page-8-0)* get\_relative\_risk, [9](#page-8-0)

rwd, [10](#page-9-0)